# **Základy pravděpodobnosti a matematické statistiky**

# **12. Testy dobré shody**

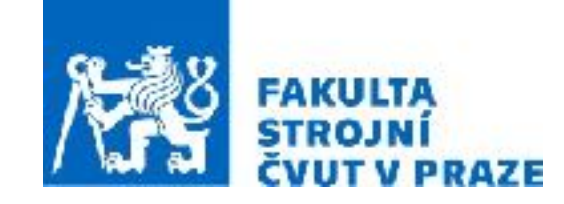

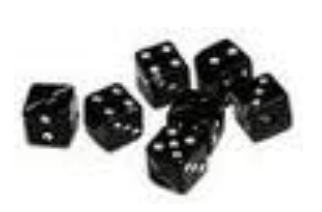

**ak. rok 2023/2024 prof. RNDr. Gejza Dohnal, CSc.**

# 12. Testy dobré shody

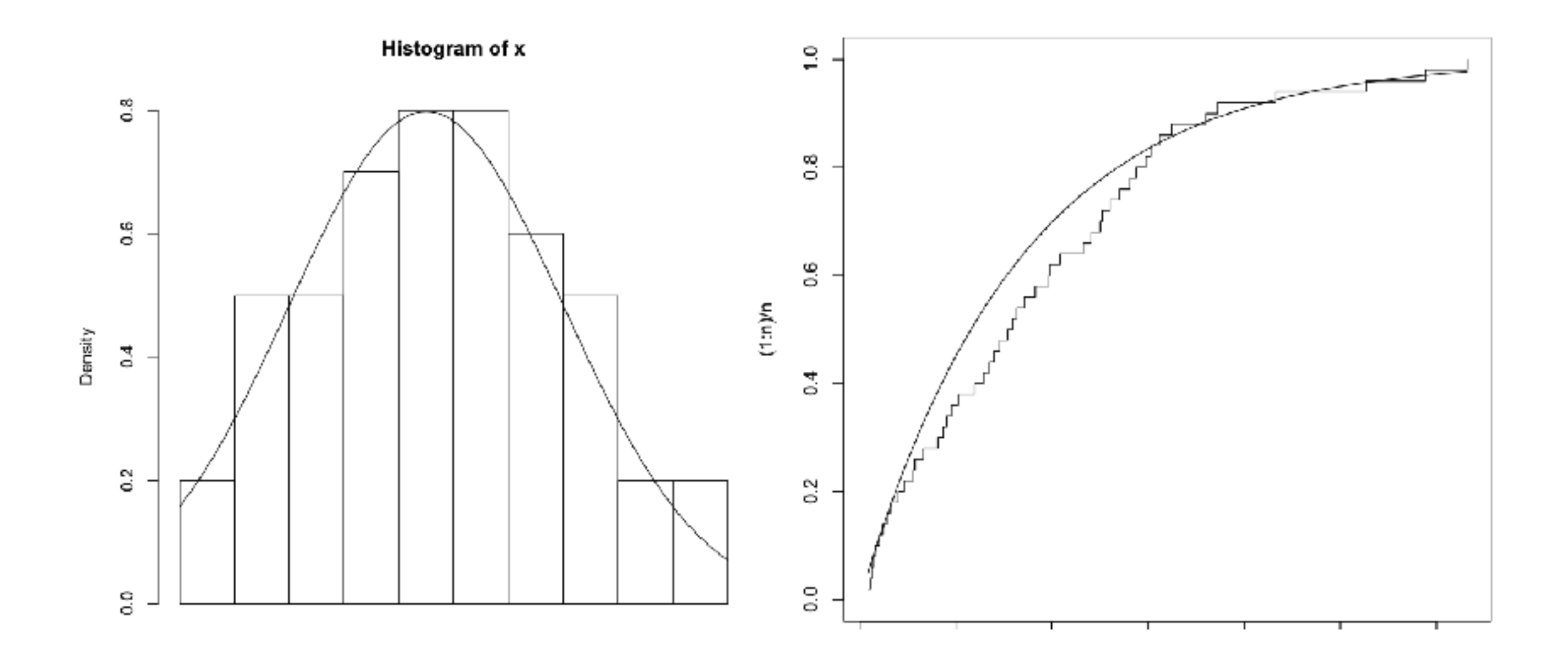

Jaká je shoda pozorovaného experimentu s teoretickým modelem?

#### **Informaci o rozdělení nám poskytují i výběrové momenty:**

- 1. výběrový moment = aritmetický průměr: .................... (bodový odhad střední hodnoty)
- 2. výběrový centrální moment = výběrový rozptyl .................................
- 3. výběrový centrální moment ........................................ (bodový odhad koeficientu šikmosti:  $\;\;S_{kew}=$  $\sqrt{ }$ *m*<sup>3</sup>  $m_2^3$
- 4. výběrový centrální moment ........................................ (bodový odhad koeficientu špičatosti: *Kurt* = *m*<sup>4</sup>  $m_2^2$ -3

$$
\bar{X} = \frac{1}{n} \sum_{i=1}^{n} X_i
$$
  

$$
m_2 = \frac{1}{n} \sum_{i=1}^{n} (X_i - \bar{X})^2
$$
  

$$
m_3 = \frac{1}{n} \sum_{i=1}^{n} (X_i - \bar{X})^3
$$

$$
m_4 = \frac{1}{n} \sum_{i=1}^{n} (X_i - \bar{X})^4
$$

#### **1) Grafická analýza**

- •histogram, boxplot, empirická distribuční funkce
- •pravděpodobnostní papír: zakreslujeme dvojice (*x*(*i*), *i*/*n*) do grafu, kde na ose x je lineární měřítko a na ose Y je transformované "pravděpodobnostní" měřítko. Numal Princhility Flut

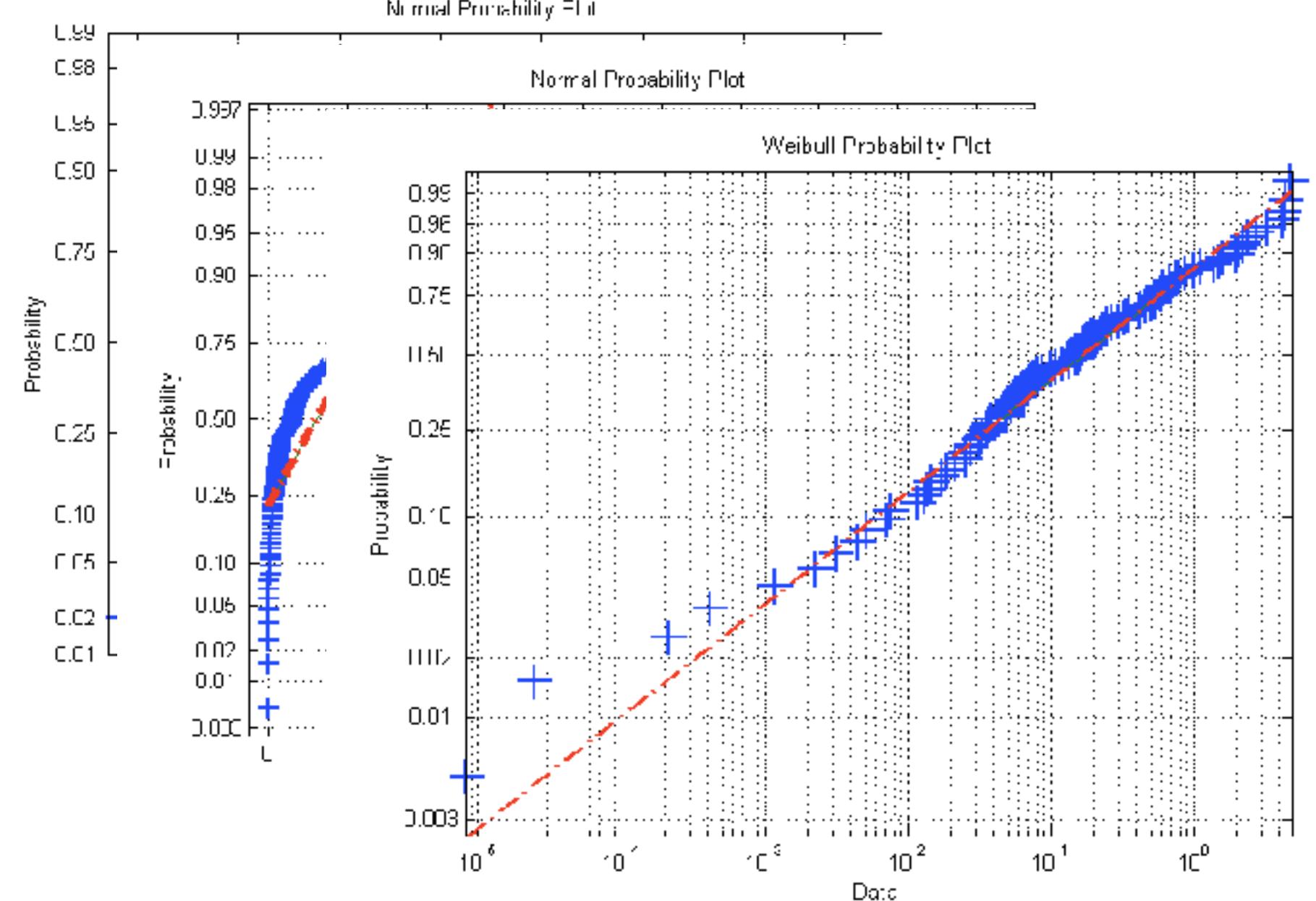

#### **1) Grafická analýza**

- •histogram, boxplot, empirická distribuční funkce
- •pravděpodobnostní papír: zakreslujeme dvojice (*x*(*i*), *i*/*n*) do grafu, kde na ose x je lineární měřítko a na ose Y je transformované "pravděpodobnostní" měřítko.
- •Q-Q (kvantil-kvantil) graf: zakreslujeme dvojice (*x*(*i*), F-1(*i*/*n*)), dtedy na ose x jsou *i*/*n-*kvantily empirické d.f. a na ose y jsou *i*/*n-*kvantily teoretické d.f.

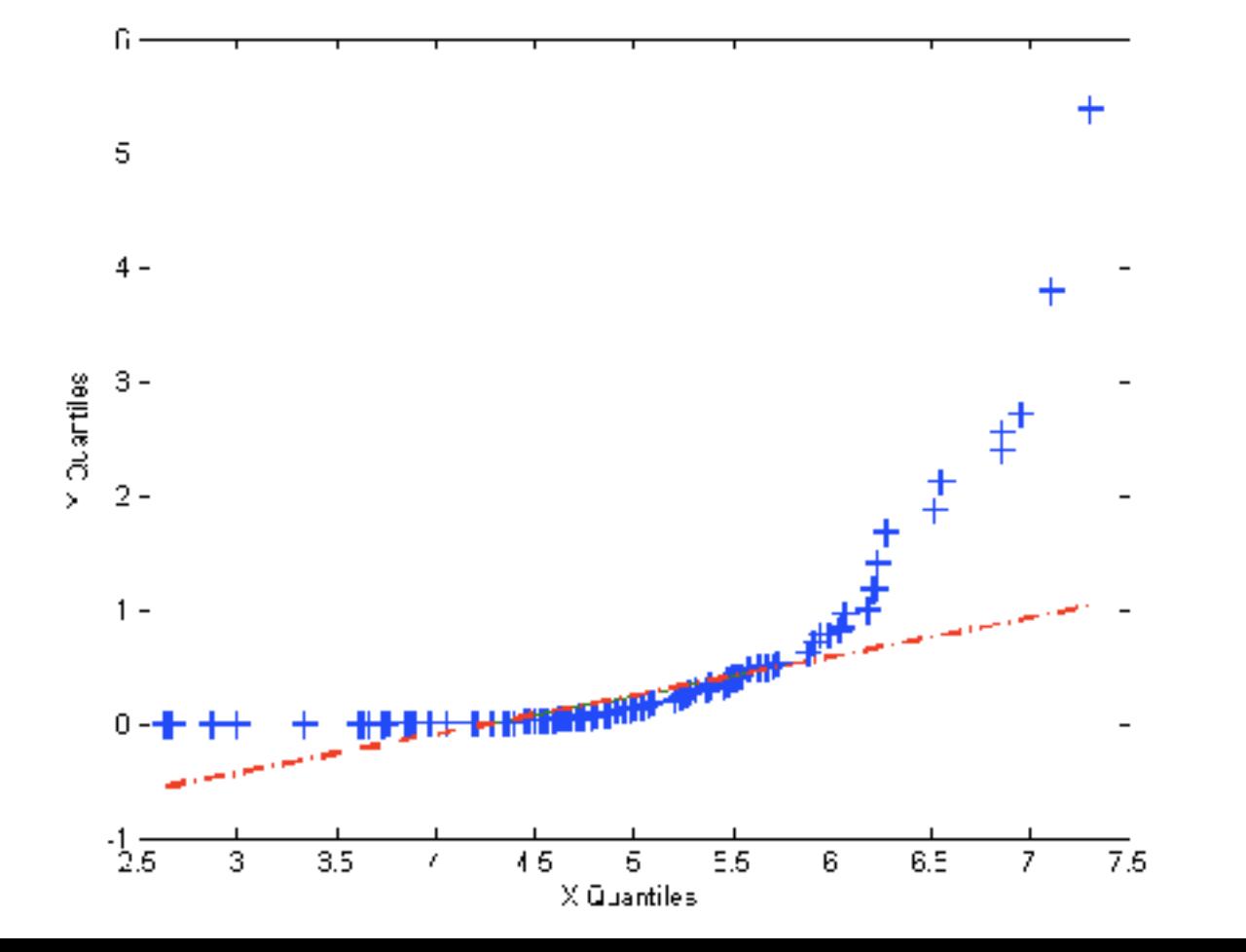

> qqnorm(x, main='Normal') > qqline(x)

Pomocí grafické analýzy můžeme metodou srovnání se standardními modely pouze odhadnout typ rozdělení

#### **2) Kvantitativní testy**

nulová hypotéza  $\qquad :\quad H_0:\quad F(x)=F_0(x)$ alternativní hypotéza:  $H_A: F(x) \neq F_0(x)$ testová statistika : *T*(*X*1*, X*2*,...,Xn*) hladina významnosti:  $\alpha$  (nebo *p*-hodnota)

- Chí-kvadrát test dobré shody
- Kolmogorov-Smirnovův test
- Testy normality (Shapiro-Wilkův test, Lilieforsův, Anderson-Darlingův test, testy na základě šikmosti a špičatosti,)

Kvantitativní statistické testy nám poskytnou objektivní míru shody dat s teoretickým modelem

## **2) Kvantitativní testy**

• Chí-kvadrát test dobré shody

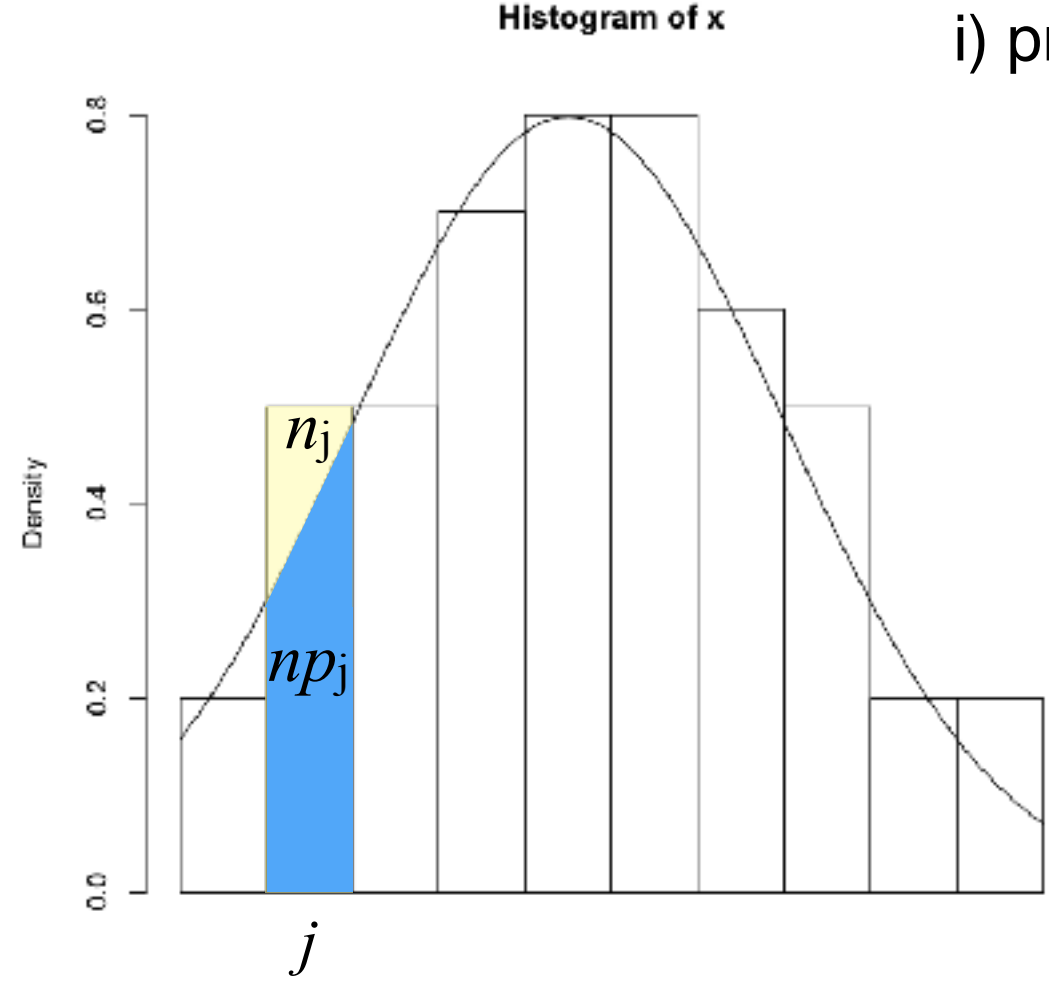

 $> x < -c(n_1, n_2, \ldots, n_k)$  $> p < -c(p_1, p_2, \ldots, p_k)$  $>$  chisq.test(x, p)

i) provedeme roztřídění naměřených hodnot do *k* tříd

ii) napočítáme empirické četnosti *n*1, *n*2, ..., *nk*

iii) napočítáme pravděpodobnosti tříd *p*1, *p*2, ..., *pk* při hypotetickém rozdělení (kde  $p_i = F(x_{i+1}) - F(x_i)$ )

iv) napočítáme teoretické četnosti *np*1, *np*2, ..., *npk* 

v) pokud pro všechna *j* =1, 2, ..., *k* platí *np*j > 5 , spočítáme hodnotu testové statistiky

$$
\chi^{2} = \sum_{j-1}^{k} \frac{(n_{j} - np_{j})^{2}}{np_{j}}
$$

### **2) Kvantitativní testy**

• Chí-kvadrát test dobré shody

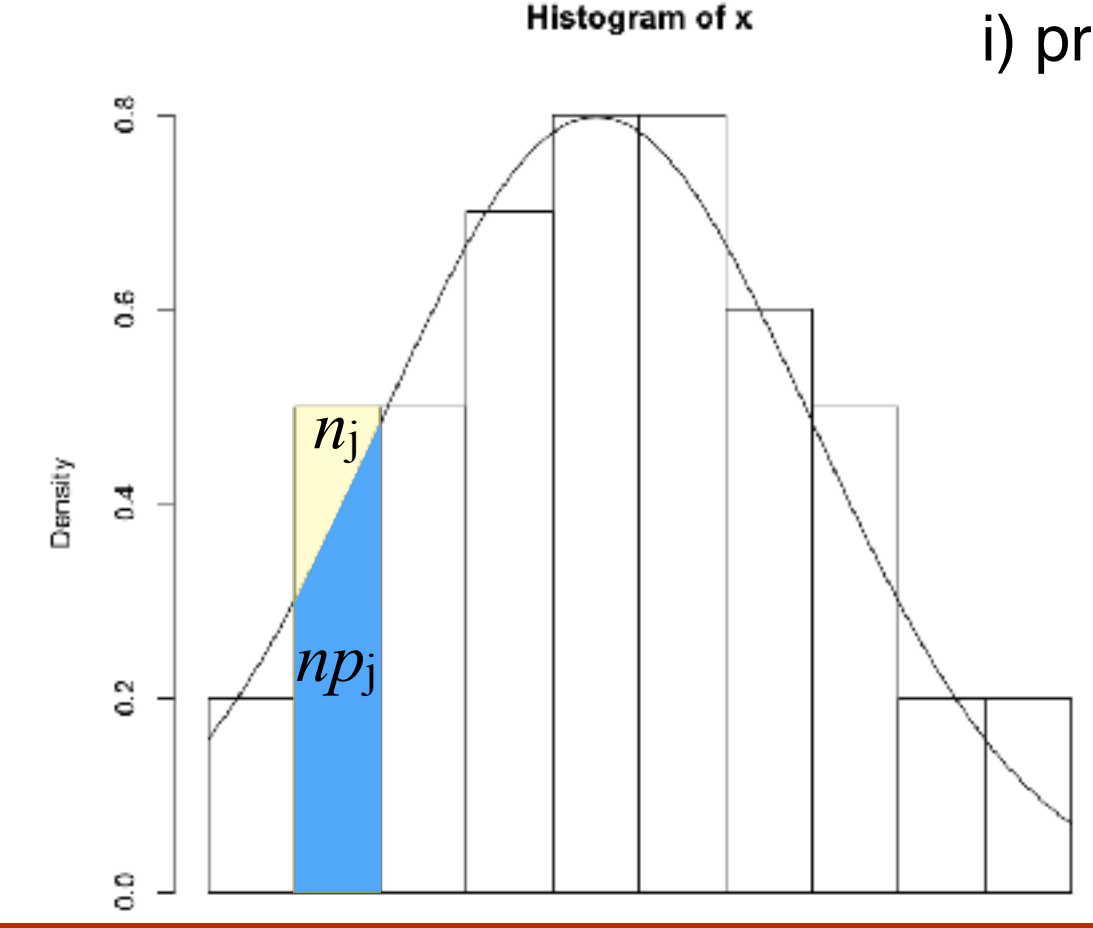

Známe-li parametry hypotetického rozdělení předem, bude mít testová statistika rozdělení  $\chi^2(k-1)$  a nulovou hypotézu zamítneme, pokud bude  $\chi^2 \geq \chi^2_{1-\alpha}(k-1)$ , kde  $\chi^2_{1-\alpha}(k-1)$  je  $(1-\alpha)$ -kvantil chí-kvadrát rozdělení o (*k*-1) stupních volnosti.

i) provedeme roztřídění naměřených hodnot do *k* tříd

ii) napočítáme empirické četnosti *n*1, *n*2, ..., *nk*

iii) napočítáme pravděpodobnosti tříd *p*1, *p*2, ..., *pk* při hypotetickém rozdělení (kde  $p_j = F(x_{j+1})$ -  $F(x_j)$ )

iv) napočítáme teoretické četnosti *np*1, *np*2, ..., *npk* 

v) pokud pro všechna *j* =1, 2, ..., *k* platí *np*j > 5 , spočítáme hodnotu testové statistiky

$$
\chi^{2} = \sum_{j-1}^{k} \frac{(n_{j} - np_{j})^{2}}{np_{j}}
$$

### **2) Kvantitativní testy**

• Chí-kvadrát test dobré shody

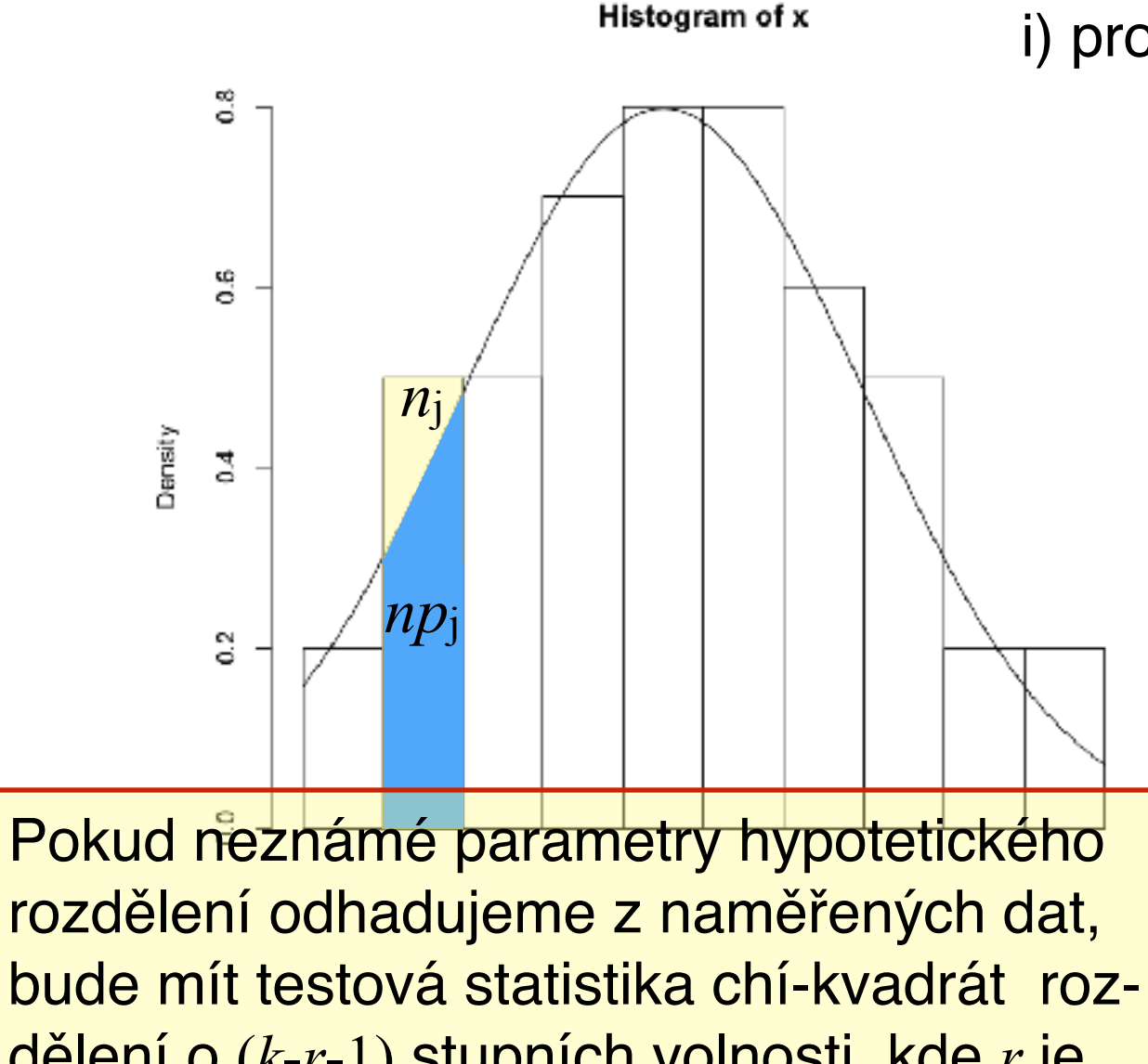

dělení o (*k*-*r*-1) stupních volnosti, kde *r* je počet odhadovaných parametrů. Nulovou hypotézu v tomto případě zamítneme, pokud **bude**  $\chi^2 \ge \chi^2_{1-\alpha}(k-r-1)$ 

i) provedeme roztřídění naměřených hodnot do *k* tříd

ii) napočítáme empirické četnosti *n*1, *n*2, ..., *nk*

iii) napočítáme pravděpodobnosti tříd *p*1, *p*2, ..., *pk* při hypotetickém rozdělení (kde  $p_i = F(x_{j+1})$ -  $F(x_j)$ )

iv) napočítáme teoretické četnosti *np*1, *np*2, ..., *npk* 

v) pokud pro všechna *j* =1, 2, ..., *k* platí *np*j > 5 , spočítáme hodnotu testové statistiky

$$
\chi^{2} = \sum_{j-1}^{k} \frac{(n_{j} - np_{j})^{2}}{np_{j}}
$$

## **2) Kvantitativní testy**

• Chí-kvadrát test dobré shody

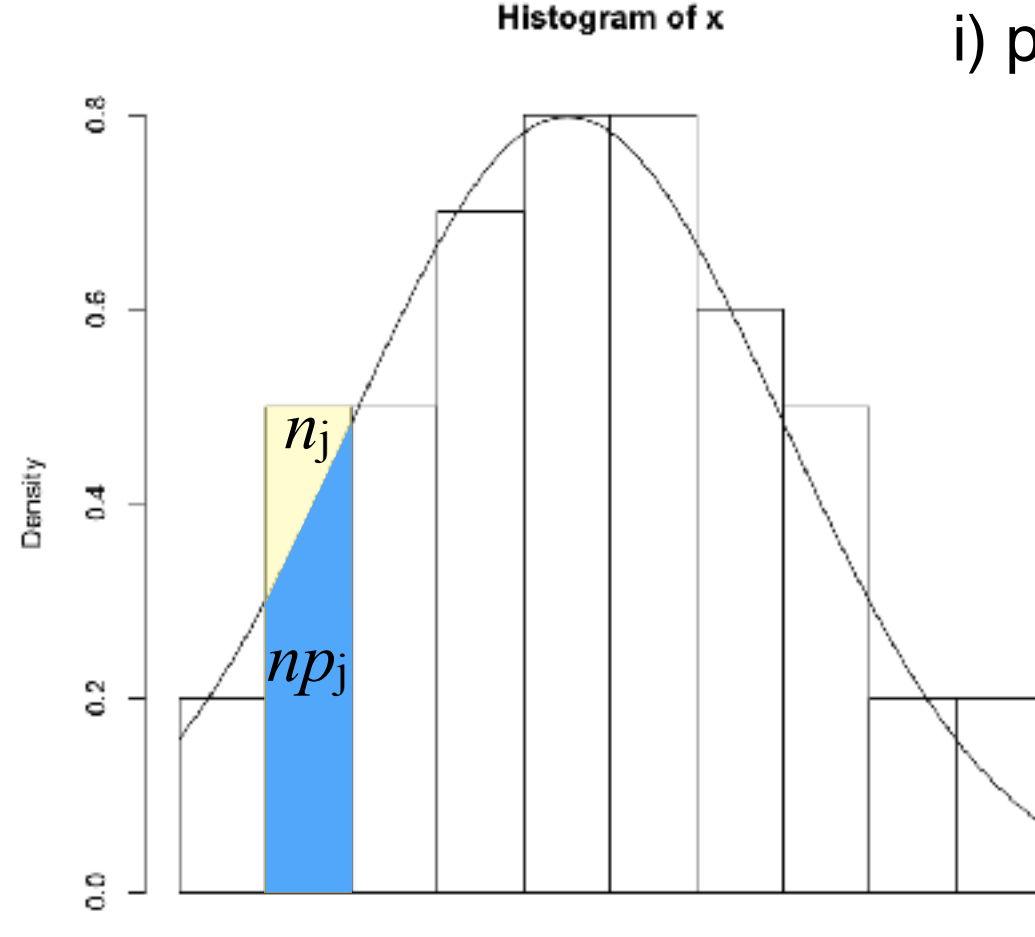

 $> x < -c(n_1, n_2, \ldots, n_k)$  $> p < -c(p_1, p_2, \ldots, p_k)$  $>$  chisq.test(x, p)

i) provedeme roztřídění naměřených hodnot do *k* tříd

ii) napočítáme empirické četnosti *n*1, *n*2, ..., *nk*

iii) napočítáme pravděpodobnosti tříd *p*1, *p*2, ..., *pk* při hypotetickém rozdělení (kde  $p_i = F(x_{i+1}) - F(x_i)$ )

iv) napočítáme teoretické četnosti *np*1, *np*2, ..., *npk* 

v) pokud pro všechna *j* =1, 2, ..., *k* platí *np*j > 5 , spočítáme hodnotu testové statistiky

$$
\chi^{2} = \sum_{j-1}^{k} \frac{(n_{j} - np_{j})^{2}}{np_{j}}
$$

### **2) Kvantitativní testy**

• KolmogorovovůvSmirnovův test dobré shody

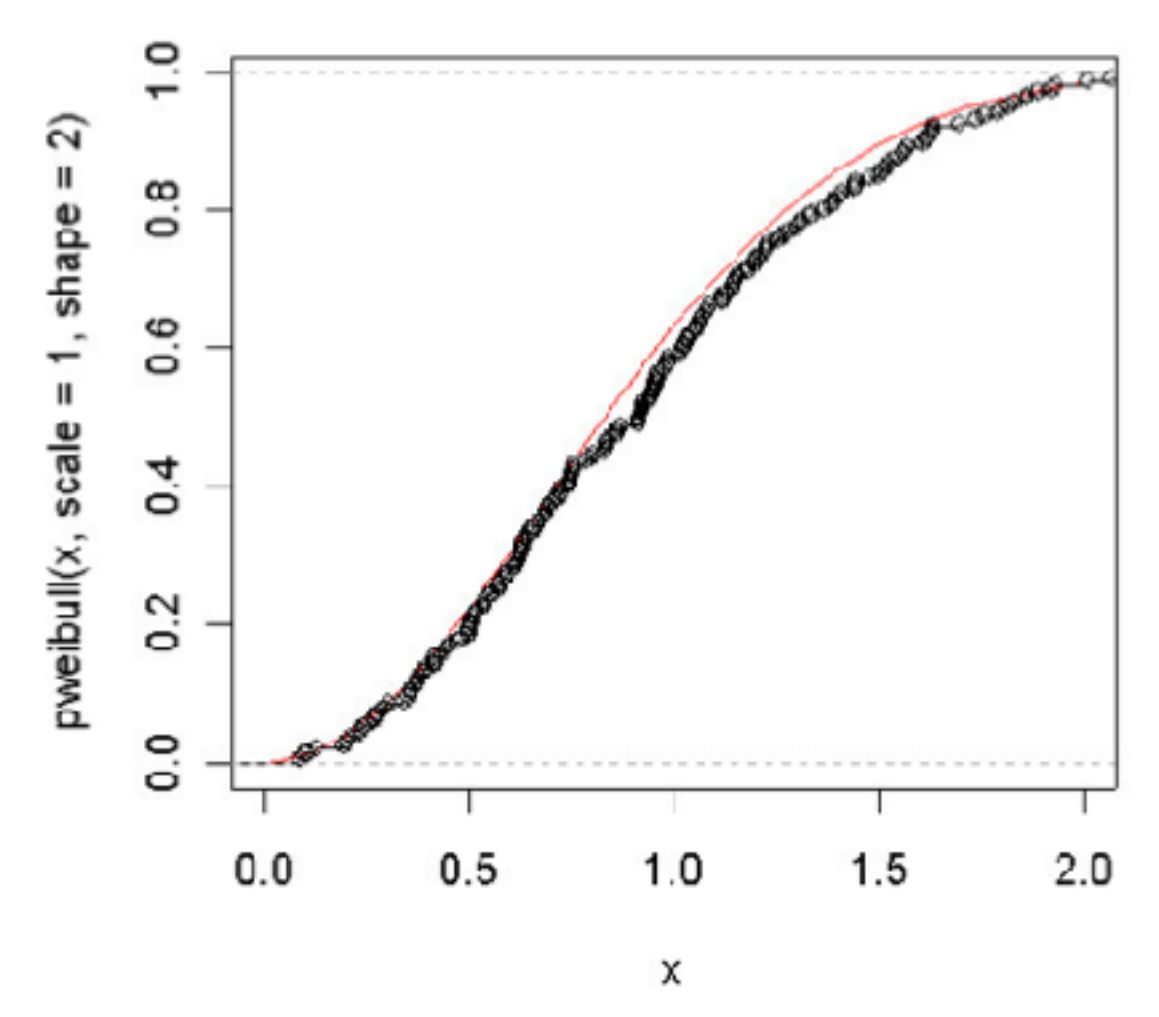

- i) seřadíme *n* naměřených hodnot podle velikosti od nejmenší do největší ii) pro každou hodnotu *x*(*i*) spočteme rozdíly  $\begin{array}{c} \hline \end{array}$  $|F_0(x_{(i)}) - \frac{i}{n}$ *n ,*  $|F_0(x_{(i)}) - \frac{i-1}{n}$ *n*  $\overline{\phantom{a}}$  $\begin{array}{c} \end{array}$
- iii) největší z těchto rozdílů je hodnota testové statistiky *D*(*n*)
- iv) pokud je hypotetické rozdělení známé včetně parametrů, použijeme krok (v). Jinak musíme použít některou z modifikací K-S testu (Liliefors, Anderson-Darling)
- v) pro malá *n* tuto hodnotu porovnáme s tabul kovou kritickou hodnotou  $d_{1-\alpha}(n)$  pro K-S-test. Pro velká *n* můžeme použít aproximaci

$$
d_{1-\alpha}(n) = \sqrt{(1/2n)\ln(2/\alpha)}
$$

Pokud je  $D(n) \geq d_{1-\alpha}(n)$ , nulovou hypotézu zamítáme.

#### **2) Kvantitativní testy**

• KolmogorovovůvSmirnovův test dobré shody

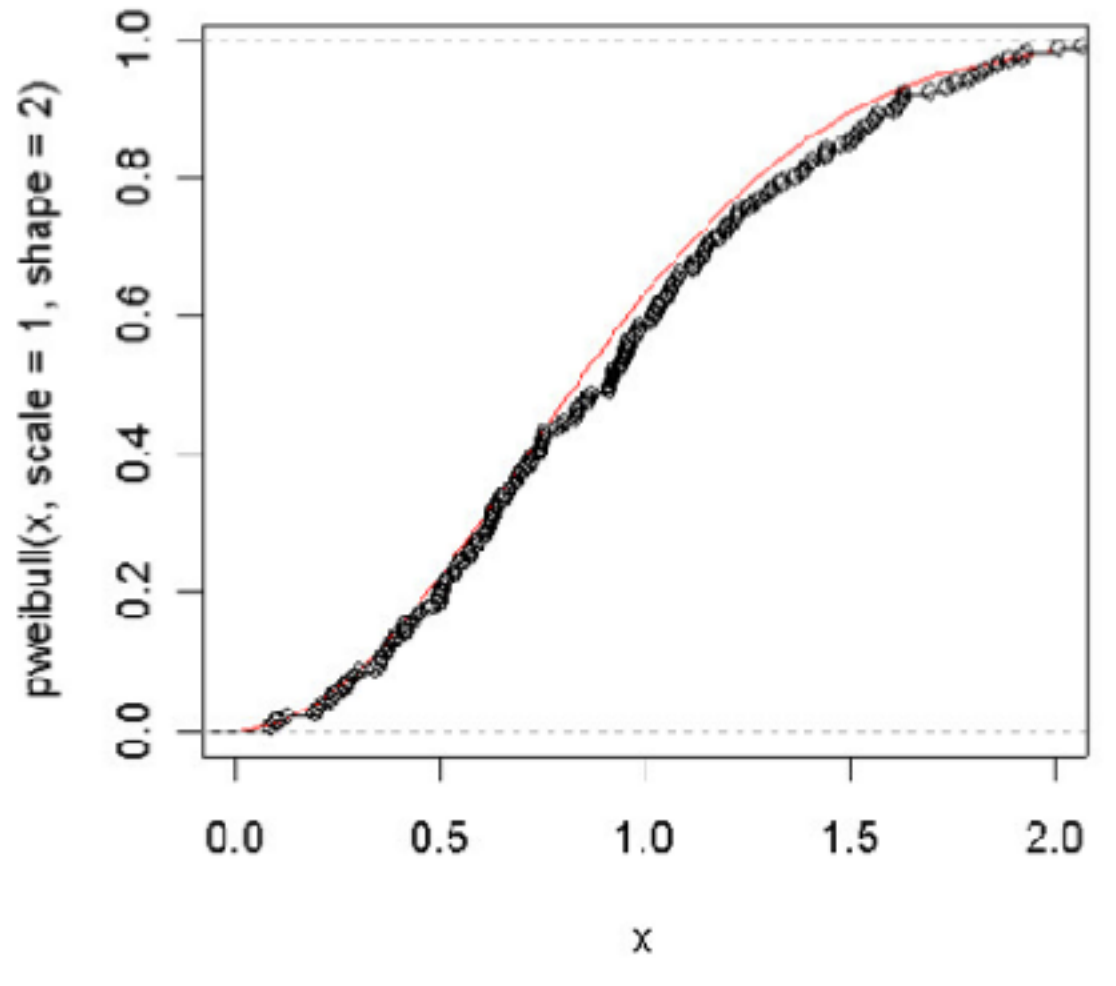

- i) seřadíme *n* naměřených hodnot podle velikosti od nejmenší do největší ii) pro každou hodnotu *x*(*i*) spočteme rozdíly  $\begin{array}{c} \hline \end{array}$  $|F_0(x_{(i)}) - \frac{i}{n}$ *n ,*  $|F_0(x_{(i)}) - \frac{i-1}{n}$ *n*  $\overline{\phantom{a}}$  $\begin{array}{c} \end{array}$
- iii) největší z těchto rozdílů je hodnota testové statistiky *D*(*n*)
- iv) pokud je hypotetické rozdělení známé včetně parametrů, použijeme krok (v). Jinak musíme použít některou z modifikací K-S testu (Liliefors, Anderson-Darling)

> ks.test(x.wei,"pweibull", shape=2,scale=1)

One-sample Kolmogorov-Smirnov test

```
\frac{d}{dx} \ln \frac{d}{dx} = 0.4199alternative hypothesis: two.sided
data: x.wei D = 0.0623, p-value = 0.4198
```
#### **2) Kvantitativní testy**

• Testy normality

**Shapirův-Wilkův test -** Jeden z nejsilnějších testů normality

> shapiro.test(x)

Shapiro-Wilk normality test data: x,  $W = 0.98406$ , p-value = 0.7307

**Andersonův-Darlingův test -** často používaný test normality (např. MINITAB)

> ad.test(x)

Anderson-Darling normality test data: x,  $A = 0.19883$ , p-value = 0.8799

**Jarque-Bera test -** test normality založený na šikmosti a špičatosti

> jarque.test(x)

```
Jarque-Bera Normality Test 
data: y, JB = 1.1685, p-value = 0.5575alternative hypothesis: greater
```
#### **2) Kvantitativní testy**

• Testy normality

#### **Testy na základě šikmosti a špičatosti**

Za předpokladu, že výběr pochází z normálního rozdělení, platí pro index šikmosti:

a pro index špičatosti: *E*(*Knorm*

$$
E(S_{kew}^{norm}) = 0
$$

$$
Var(S_{kew}^{norm}) = \frac{6(n-2)}{(n+1)(n+3)}
$$

$$
E(K_{urt}^{norm}) = 3 - \frac{6}{n+1}
$$
  
 
$$
Var(K_{urt}^{norm}) = \frac{24n(n-2)(n-3)}{(n+1)^2(n+3)(n+5)}
$$

Máme-li dostatečný počet pozorování (řádově stovky), mají statistiky  $T_3 =$ *Snorm*  $\sqrt{\frac{1}{2}}$ *kew*  $\overline{Var(S_{kew}^{norm})}$  $T_{4}=% {\textstyle\sum\nolimits_{\alpha}} e_{\alpha}/T_{1}$  $K_{urt}^{norm} - E(K_{urt}^{norm})$  $\sqrt{Var(K_{urt}^{norm})}$ 

přibližně standardní normální rozdělení pravděpodobnosti.

### **2) Kvantitativní testy**

• Testy normality

#### **Testy na základě šikmosti a špičatosti**

Tedy hypotézu o normalitě na základě šikmosti zamítáme, pokud bude platit  $|T_3| \geq u_\alpha$ , nebo pokud bude  $p \leq \alpha$ , kde  $p = 2 \min\{\Phi(T_3), 1 - \Phi(T_3)\}$ .

Hypotézu o normalitě na základě špičatosti zamítáme, pokud bude platit  $|T_4| \geq u_\alpha$ , nebo pokud bude  $p \leq \alpha$ , kde  $p = 2 \min{\{\Phi(T_4), 1 - \Phi(T_4)\}}$ .

Oba testy by se měly používat současně, proto se často používá kombinovaný test s testovou statistikou  $T_{34} = T_3^2 + T_4^2$ , která má $\chi^2$ rozdělení o 2 stupních volnosti. Hypotézu o normalitě potom zamítáme, když  $T_{34}\geq \chi_{\alpha}^2(2)$ 

Máme-li dostatečný počet pozorování (řádově stovky), mají statistiky  $T_3 =$ *Snorm*  $\sqrt{\frac{1}{2}}$ *kew*  $\overline{Var(S_{kew}^{norm})}$  $T_{4}=% {\textstyle\sum\nolimits_{\alpha}} e_{\alpha}/T_{1}$  $K_{urt}^{norm} - E(K_{urt}^{norm})$  $\sqrt{Var(K_{urt}^{norm})}$ 

přibližně standardní normální rozdělení pravděpodobnosti.

### **Testy normality**

## **Shapirův-Wilkův test**

Jeden z nejsilnějších testů normality

$$
SW = \frac{\left[\sum_{i=1}^{n} a_{(i)} x_{(i)}\right]^2}{\sum_{i=1}^{n} a_{(i)}^2 \sum_{i=1}^{n} (x_{(i)} - \bar{x})^2}
$$

kde  $a_{(i)} = \Phi^{-1}\left(\frac{\partial i - \delta}{\partial x + \delta}\right)$  a kritické hodnoty jsou tabelovány.  $\left(\frac{8i-3}{8n+2}\right)$ 

> => pro aplikaci tohoto testu potřebujete tabulky a počítač, případně specializovaný statistický software.

 $\Omega$ 

shapiro.test(x.norm)

```
Shapiro-Wilk normality test
```
data:  $x.norm W = 0.9938, p-value = 0.5659$ 

#### **Testy normality**

## Anderson-Darlingův test

**Normal Probability Plot** 

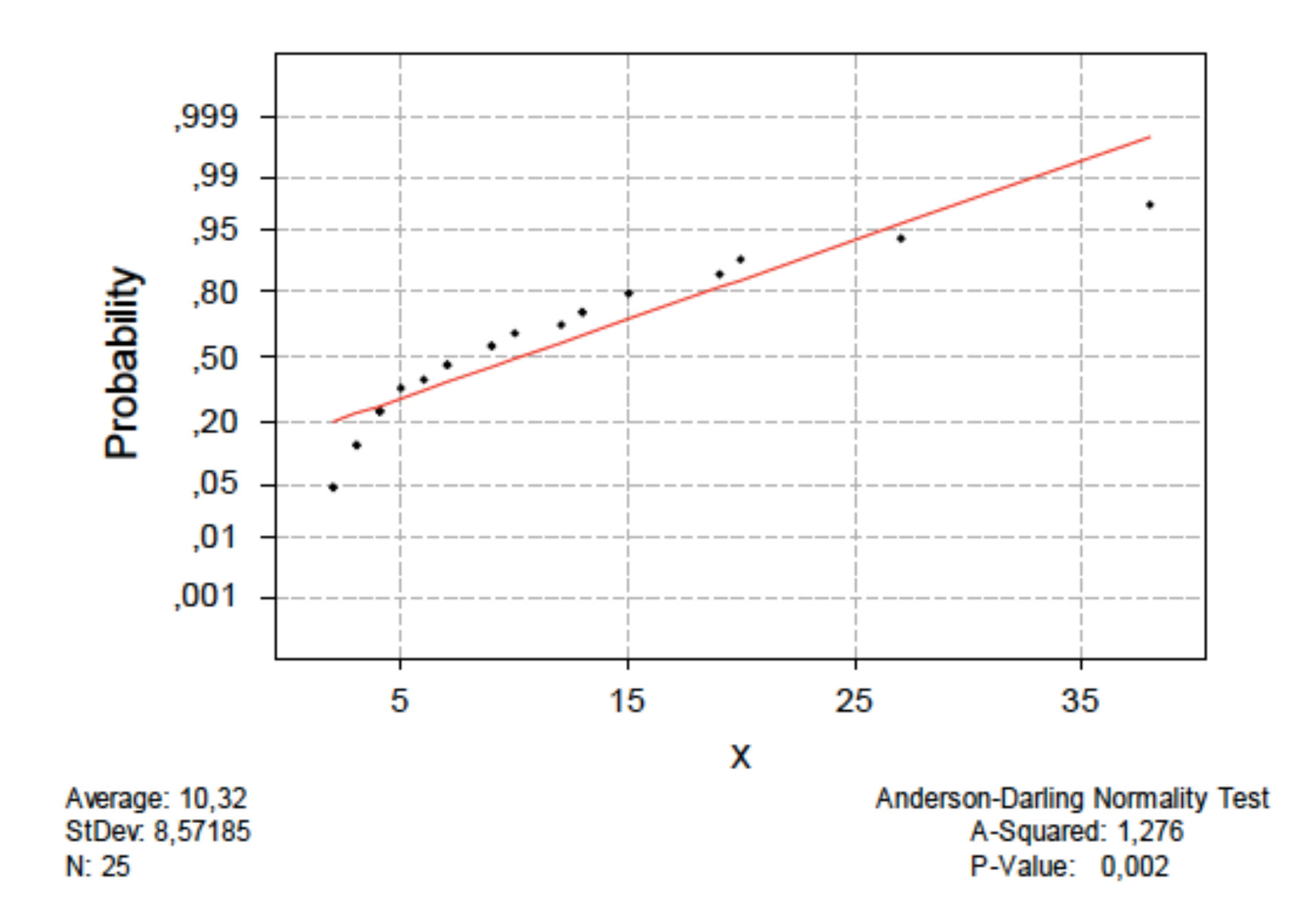

#### **Testy normality**

## Anderson-Darlingův test

**Normal Probability Plot** 

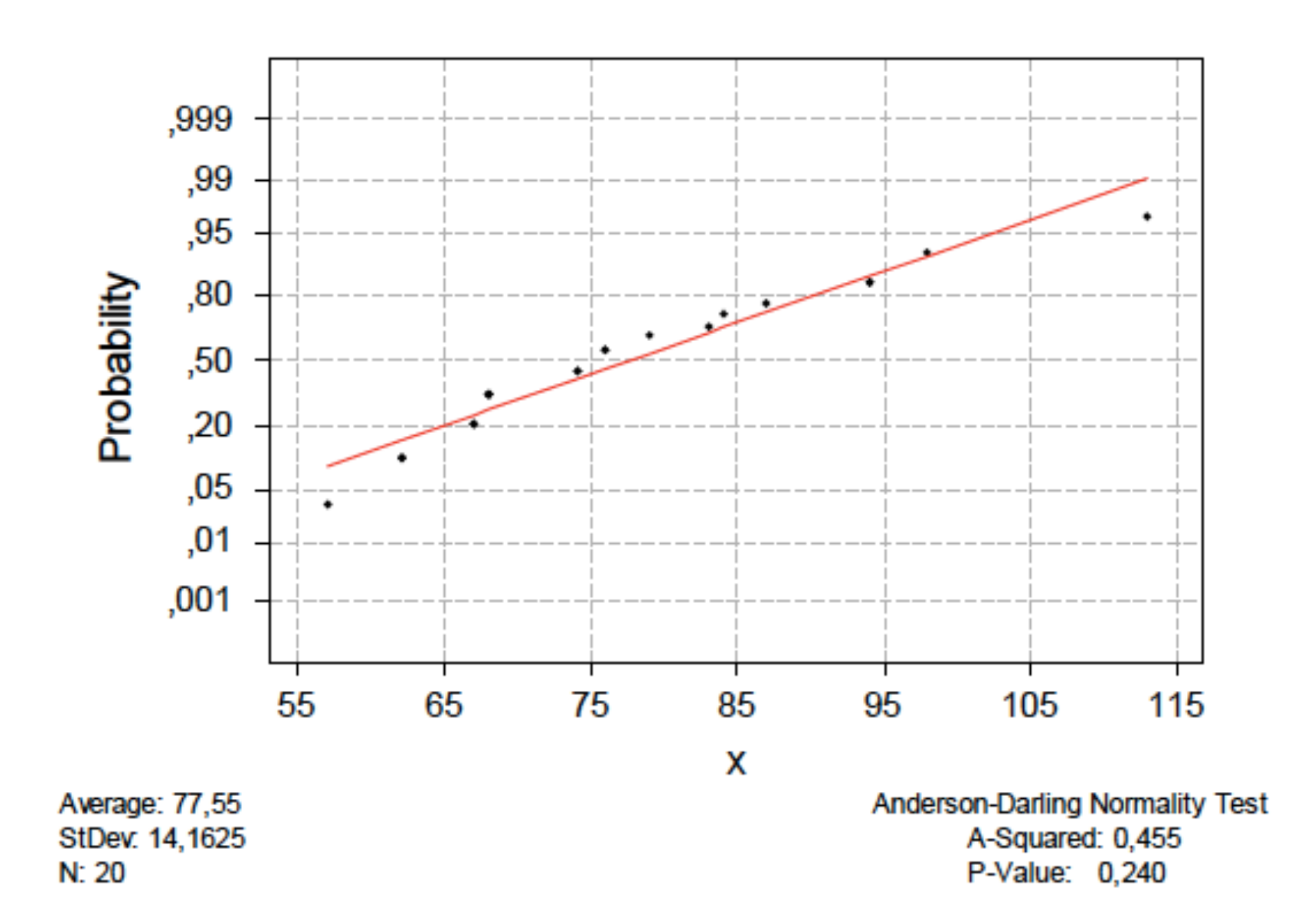

24.52586 24.17119 24.54486 24.44240 23.93455 24.20389 24.19974 24.34851 23.94024 24.21022 24.87474 25.06155 25.48924 25.32572 23.71721 24.61622 25.06676 24.90055 24.36213 24.98580 24.80591 24.20853 24.72623 24.64437 24.70405 23.97645 25.29837 24.46910 24.99453 25.42994 24.66147 24.75773 25.03970 24.44901 25.13285 24.40205 24.78721 23.83656 24.17186 23.65390 24.48244 24.68550 24.22988 23.83956 24.09777 24.52098 24.89240 24.25332 24.14259 25.12906

$$
\bar{X} = \frac{1}{N} \sum_{i=1}^{N} X_i = 24.54689
$$
\n
$$
s^2 = \frac{1}{n-1} \sum_{i=1}^{2} (X_i - \bar{X})^2 = 0,2102477
$$
\n
$$
s = \sqrt{0,2102477} = 0,4585
$$
\n
$$
N(24,55; 0,2102)
$$
\n
$$
H_0: F(x) = F_{N(24,55;0,21024)}(x)
$$

24.52586 24.17119 24.54486 24.44240 23.93455 24.20389 24.19974 24.34851 23.94024 24.21022 25.06155 25.48924 25.32572 23.71721 24.61622 25.06676 24.90055 24.36213 24.98580 24.87474 24.72623 24.64437 24.70405 23.97645 25.29837 24.46910 24.80591 24.20853 24.99453 25.42994 24.44901 25.13285 24.40205 24.78721 24.66147 24.75773 25.03970 23.83656 24.17186 23.65390 24.48244 24.68550 24.22988 23.83956 24.09777 24.52098 24.89240 24.25332 24.14259 25.12906

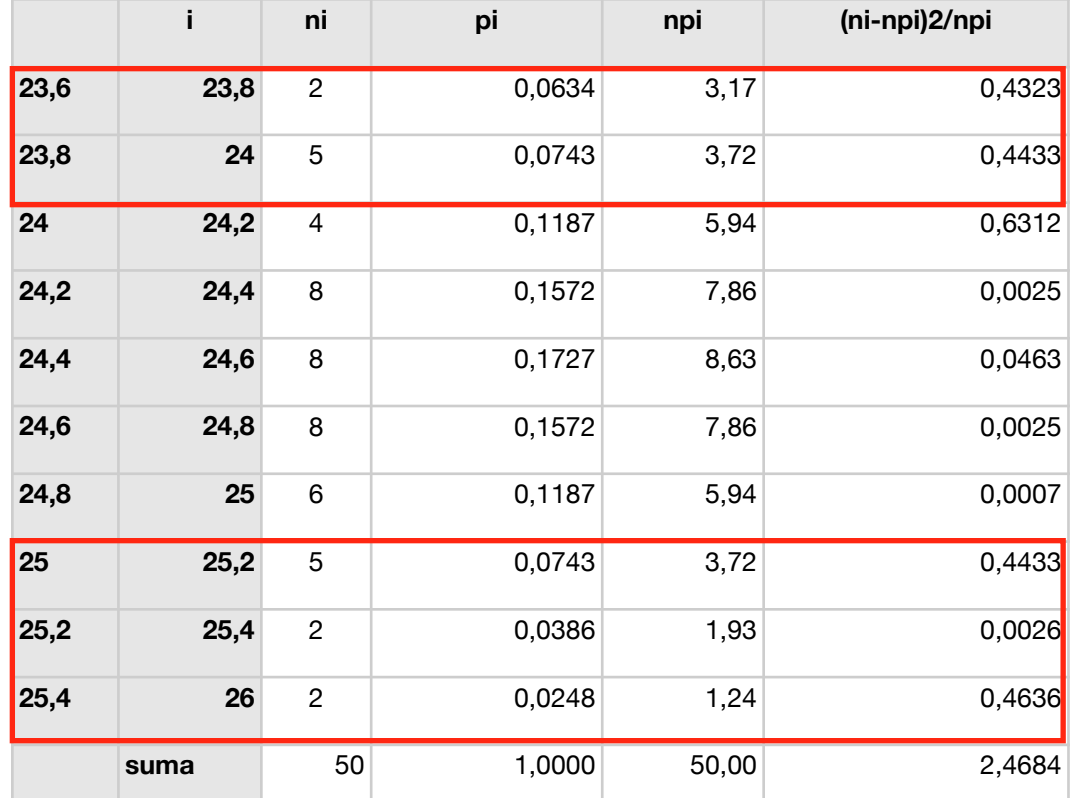

$$
H_0: F(x) = F_{N(24,55;0,21024)}(x)
$$

 $\infty$ Ø Frequency 4  $\sim$  $\circ$ 

Histogram of X

24.52586 24.17119 24.54486 24.44240 23.93455 24.20389 24.19974 24.34851 23.94024 24.21022 25.06155 25.48924 25.32572 23.71721 24.61622 25.06676 24.90055 24.36213 24.98580 24.87474 24.72623 24.64437 24.70405 23.97645 25.29837 24.46910 24.80591 24.20853 24.99453 25.42994 24.44901 25.13285 24.40205 24.78721 24.66147 24.75773 25.03970 23.83656 24.17186 23.65390 24.48244 24.68550 24.22988 23.83956 24.09777 24.52098 24.89240 24.25332 24.14259 25.12906

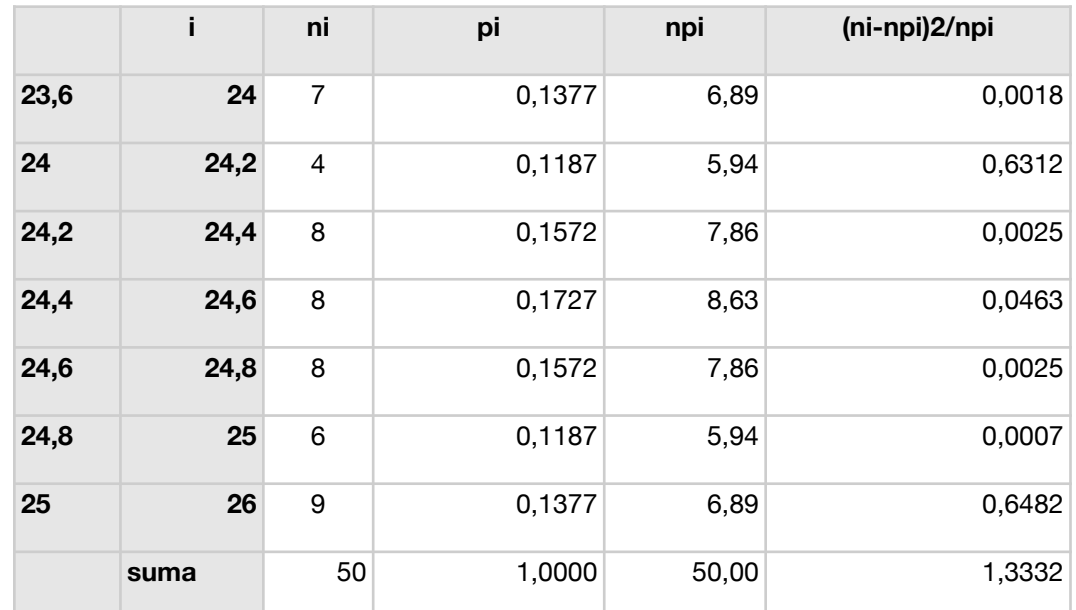

$$
\chi^2 = 1,3332 \le \chi_{0,95}(47) = 32,3
$$

$$
H_0: F(x) = F_{N(24,55;0,21024)}(x)
$$

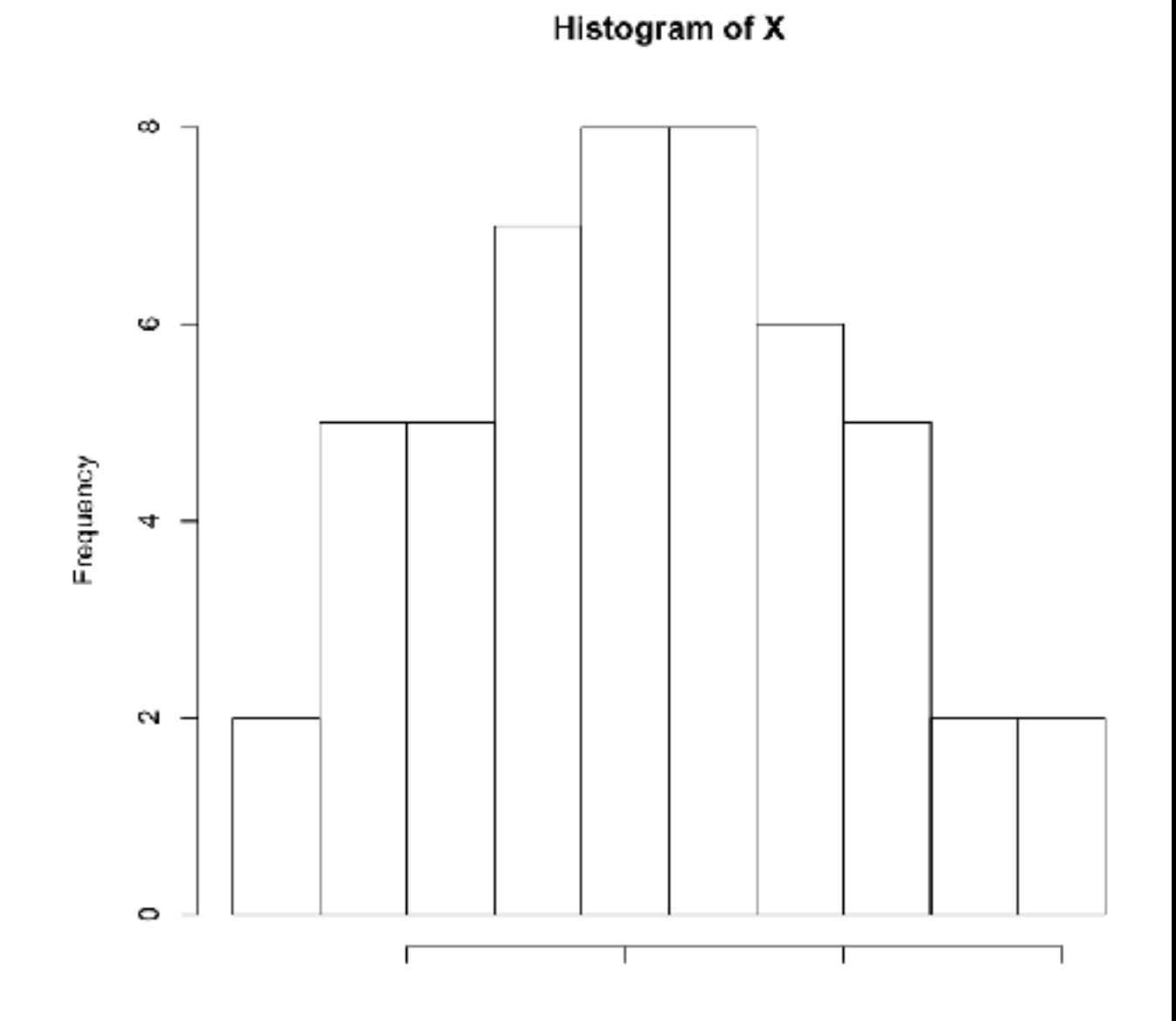